1. Überlege zuerst, ob das Ergebnis positiv oder negativ ist. Berechne anschließend.

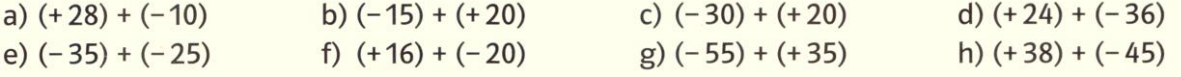

## 2. Vereinfache zuerst die Schreibweise. Berechne dann.

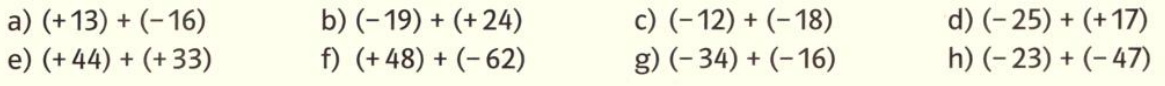

3. Berechne.

a)  $(+45) + (-25)$ b)  $(-18) + (-22)$ c)  $(-26) + (+36)$ d)  $(-42) + (-14)$ 

4. Hier hat sich ein **Fehler** eingeschlichen. Korrigiere.

a)  $(+12) + (-10) = 22$ b)  $(-25) + (+20) = 5$ c)  $(+24) + (-30) = -54$ d)  $(-16) + (-24) = -8$ e)  $-4,25 + (-0,5) = -3,75$